## **Table of Contents**

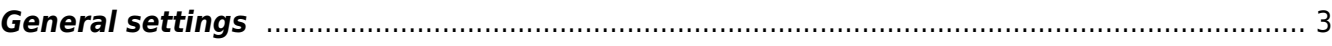

## <span id="page-2-0"></span>**General settings**

Access the Lookup table to modify several categories of system settings and options. These are categorised using different classes:

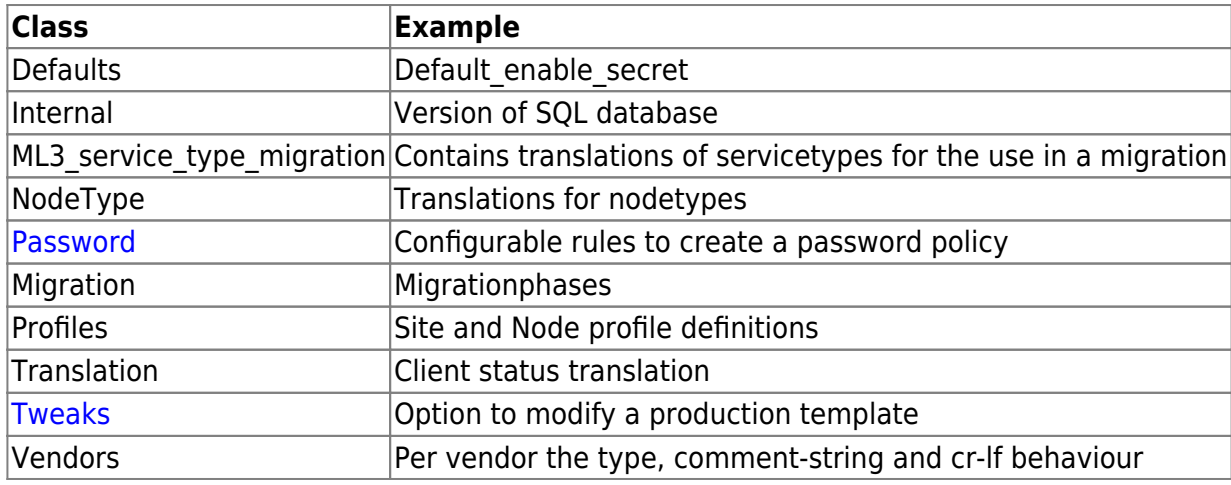

For more information on which tweaks mean what, please refer to the For more information, refer to the [Settings Tweaks](https://labs-wiki.netyce.com/doku.php/guides:reference:lookup_tweaks)

## **General settings**

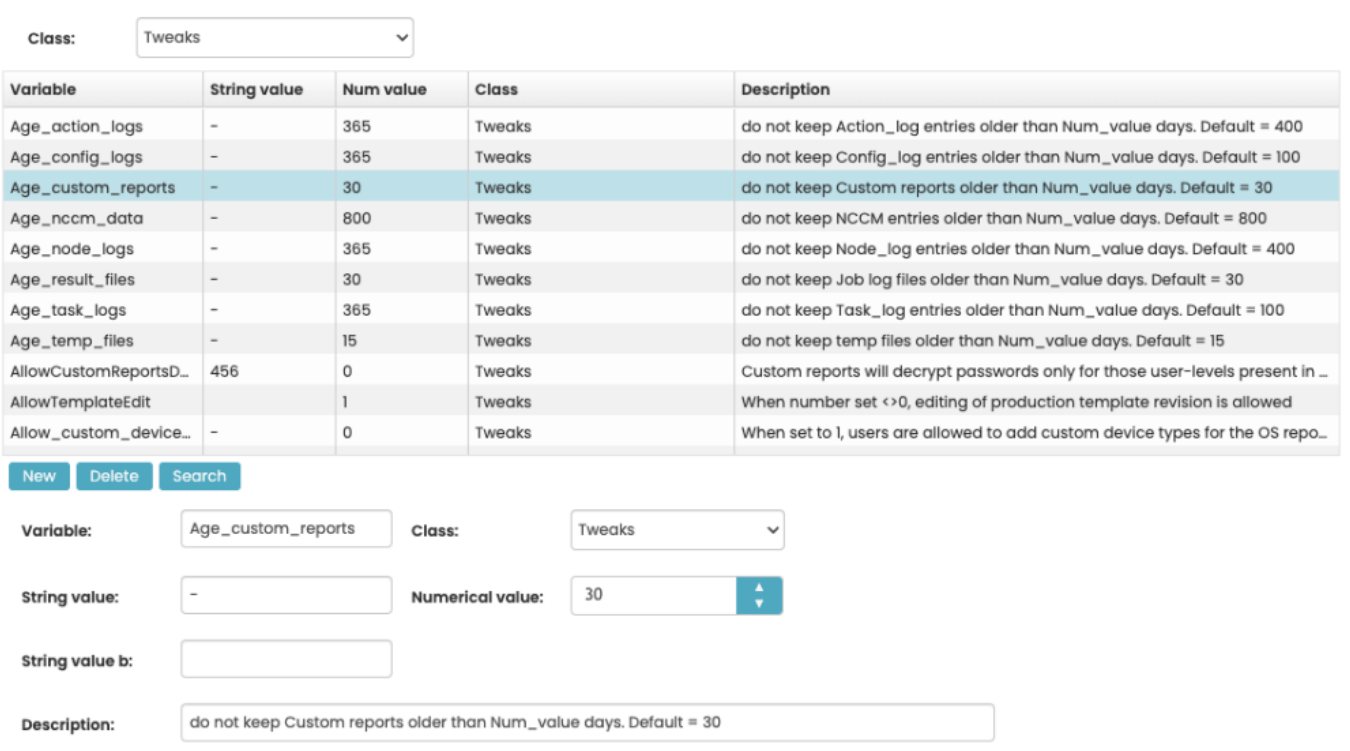

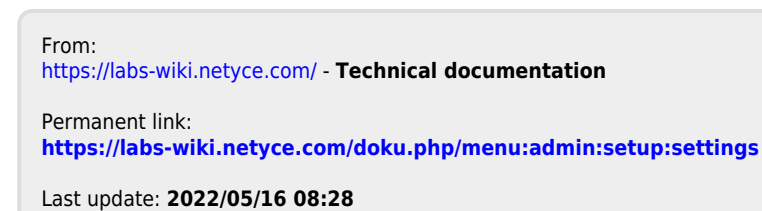

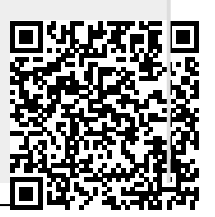